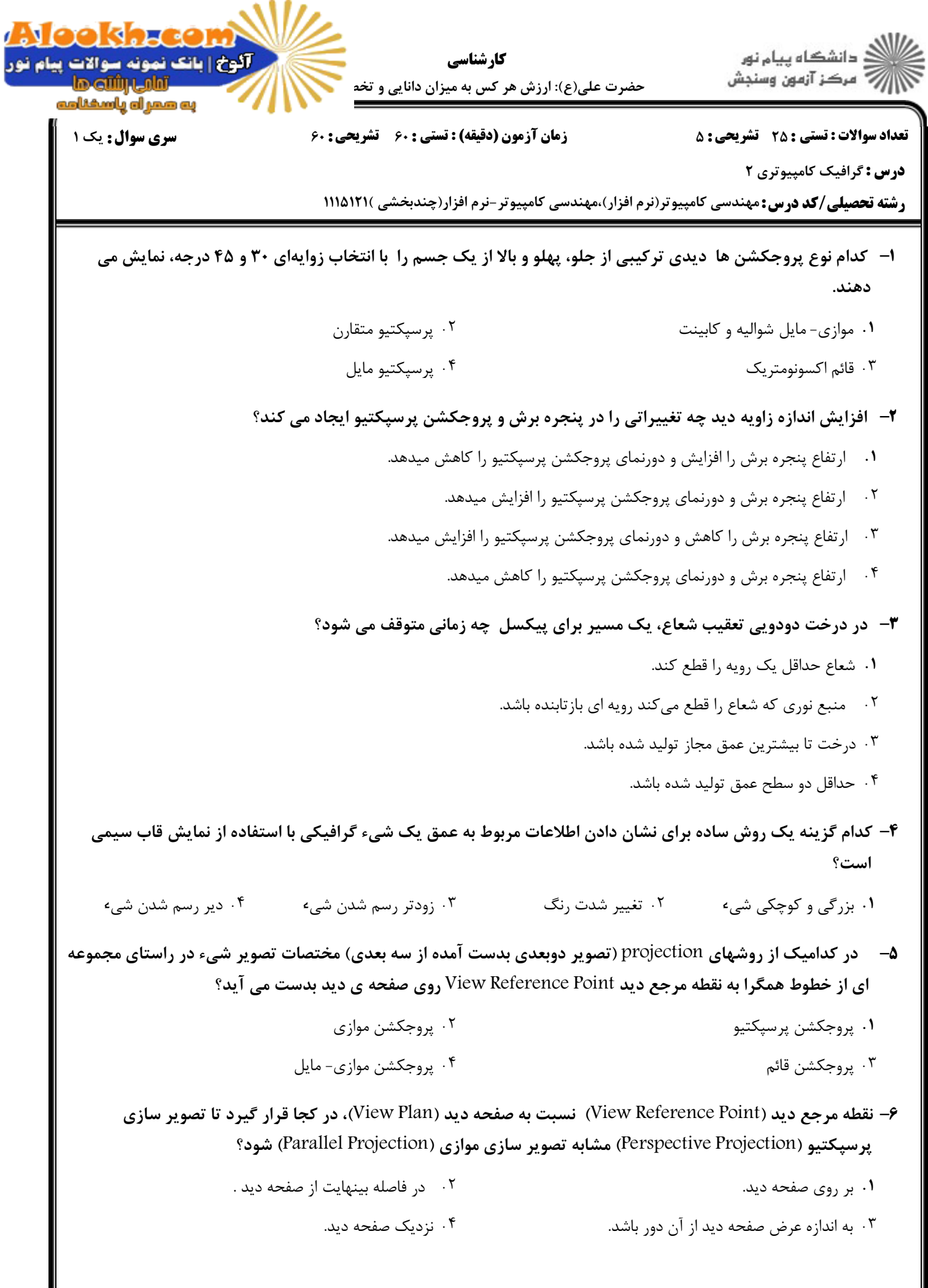

11/1891

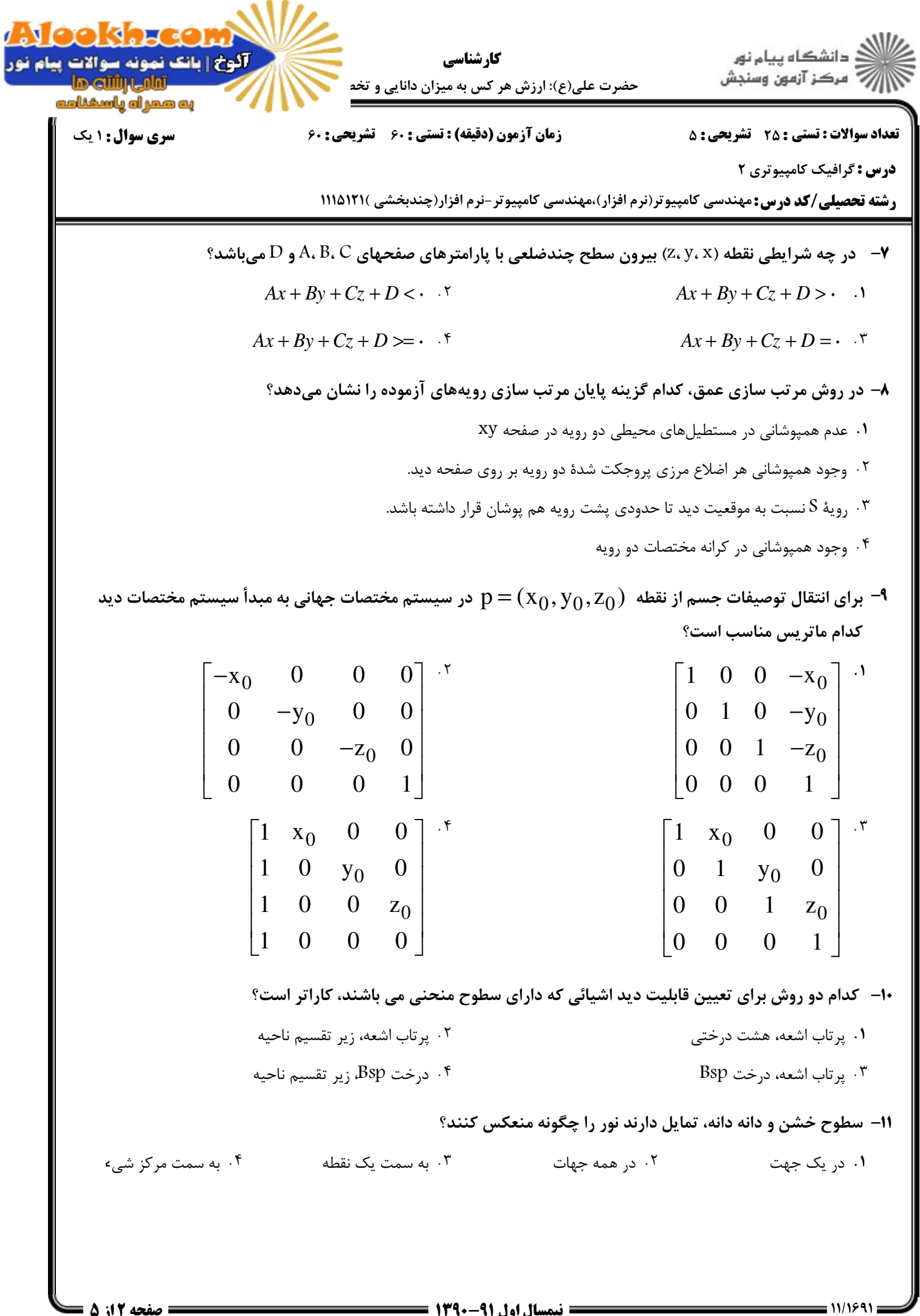

= صفحه 1۲ز ۵ ــا

Alaakha ا<br>||<br>|||> مرکز آزمون وسنجش ۔<br>اگوخ | ہاتک نمونہ سوالات پیام نور<br>اتالیہ[اللہ] کار شناسی حضرت علی(ع): ارزش هر کس به میزان دانایی و تخه به همراه پاسخنامه **تعداد سوالات : تستی : 25 گشریحی : 5** سری سوال : ۱ یک زمان آزمون (دقیقه) : تستی : 60 تشریحی : 60 درس: گرافیک کامپیوتری ۲ **رشته تحصیلی/کد درس:** مهندسی کامپیوتر(نرم افزار)،مهندسی کامپیوتر-نرم افزار(چندبخشی )۱۱۱۵۱۲۱ 12- بین مدل های رنگی CMY و RGB کدام رابطه برقرار است؟ .  $\Upsilon$  $M = \vert \cdot \vert + \vert G \vert$  $G$   $[C \quad M \quad Y] = \text{max}$  $V$  $\vert B \vert$  $\cdot$  $\boldsymbol{R}$  $\left|\begin{array}{c} M \\ Y \end{array}\right| = \left|\begin{array}{c} \setminus \\ \setminus \end{array}\right| - \left|\begin{array}{c} G \\ B \end{array}\right|$  $G$   $[C \ M \ Y] =$  $B$ 13- تابع زیر چه عملی انجام میدهد؟  $glPoly gonMode$  (GL – FRONT – AND – BACK, GL – LINET; ٢٠ هم لبه هاي مرئي و هم لبه هاي مخفى را نشان مي دهد. ٠١. فقط لبه هاي مرئي را نشان مي دهد. ۰۴ سطوح تویر و کلیه لبه ها را نشان می دهد. ۰۳ لبه های مخفی را برای ویرایش کردن نمایان می کند. **۱۴**- برای صفحه ای که رویه های کمی دارد، کدام روش آشکارسازی رویه های مرئی بسیار کارآمد خواهد بود؟ ۰۲ زیر تقسیم ناحیه ۰۴ هشت درختی ۰۳ مرتب سازی عمق ۰۱ پویش- خطی ۱۵- کدام مدل رنگ در دستگاه های نسخه چاپی مثل چاپگرها و رسام ها کاربرد دارند؟  $HLS$ .  $\mathbf{f}$ HSV . ٣ CMYK .Y  $RGB.1$ ۱۶- به کدام روش می توان جزئیات را به رویه ها افزود؟ ۰۱ ٪ چسباندن اشیاء کوچکی مثل شکوفه ها، گلها یا خارها بر روی یک رویه بزرگ ۰۲ مدلسازی الگوهای <sub>د</sub>ویه از روی سطوح چندضلعی بزرگ ۰۳ نگاشتن پردازه های افزاینده شدت بر روی یک رویه ۰۴ تغییر دادن جزئی بردار نرمال و مماس برای خلق برجستگی های محلی 17- كدام گزينه از اطلاعات مربوط به رويه در A- بافر مي باشد؟  $\text{YIQ}$  . مؤلفه های شدت  $\text{NIQ}$ ٠٢ محاسبه نقطه تلاقى شعاع با رويه ۰۳. عملیات امتزاج- <sub>د</sub>نگها ۰۴ پارامتر کدر بودن (درصد شفافیت)

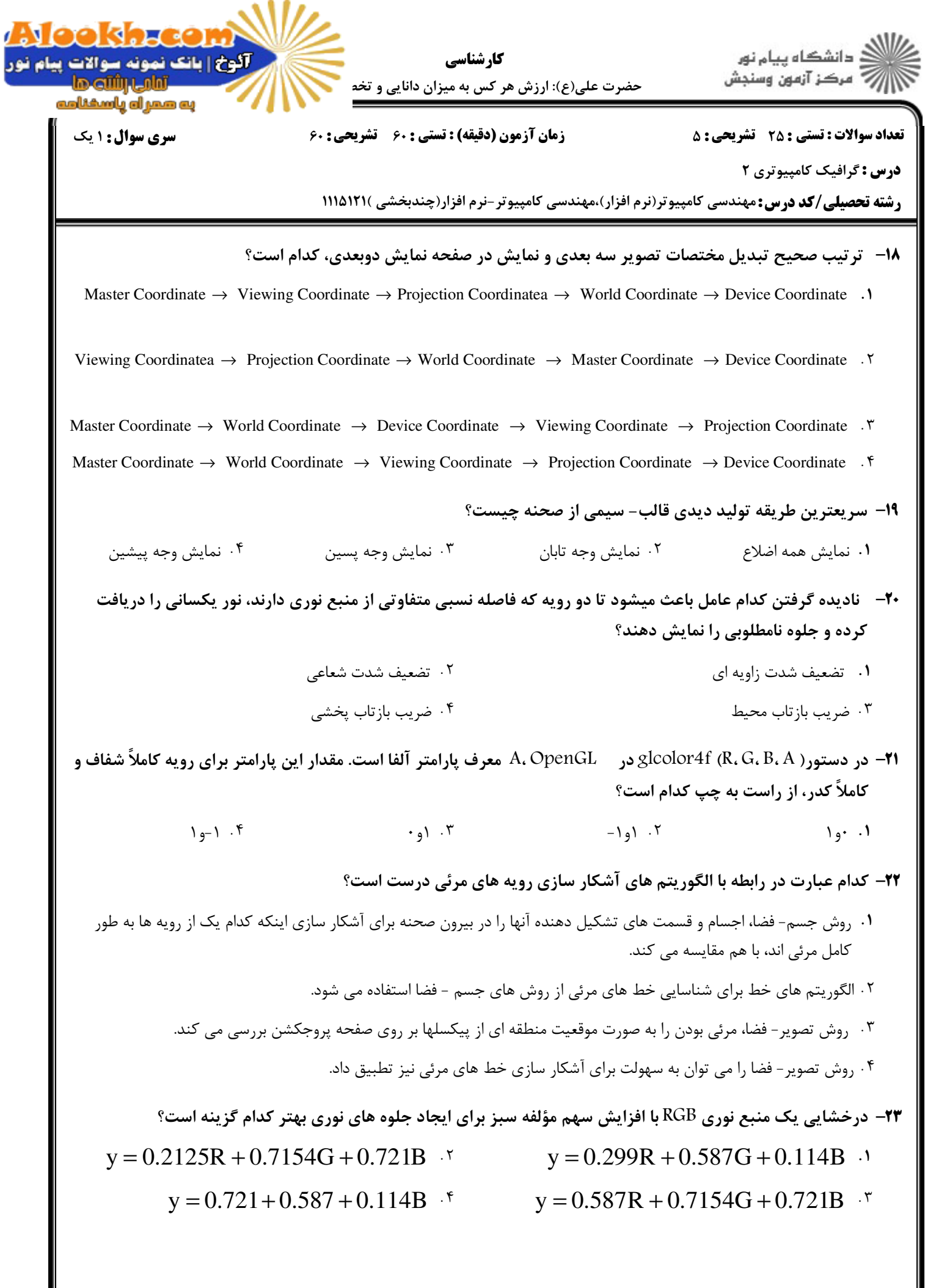

11/1891

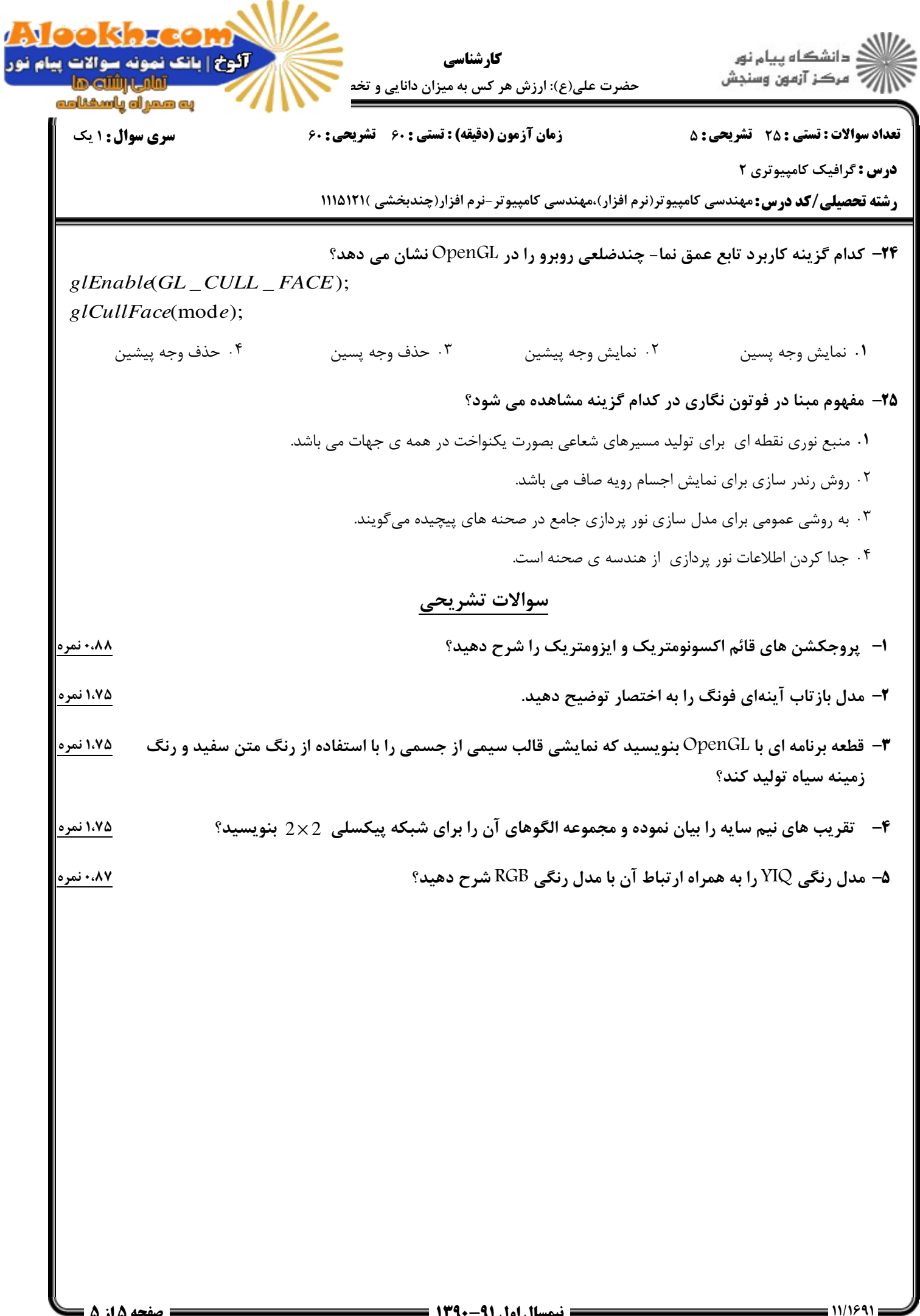